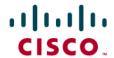

# Avaya Definity CM 2.0 to a Cisco IAD243X using T1-CAS FXS/FXO with SIP

#### January 10, 2007 Initial Version

#### **Table of Contents**

| Introduction                                          | 1 |
|-------------------------------------------------------|---|
|                                                       |   |
| Network TopologyLimitations                           | 2 |
| Hardware Requirements                                 | 3 |
| Software Requirements                                 |   |
| Features                                              | 3 |
| Features Supported                                    | 3 |
| Features Not Supported                                | 3 |
| Configuration                                         | 3 |
| Configuration Sequence and Tasks for the Avaya System |   |
| Avaya PBX Configuration                               | 4 |
| Cisco IAD2432 24FXS Configuration                     |   |
| Acronyms                                              |   |

#### Introduction

This is an application note for connectivity to the Avaya Definity G3 Communications Manager 2.0 with Cisco IAD243X Gateway via T1 CAS FXS/FXO-to-SIP communication (10/100baseT).

The network topology diagram (Figure 1) shows the test setup for end-to-end interoperability with the Cisco IAD243X Gateway connected to the PBX via T1-CAS FXS/FXO signaling. IP trunk connectivity between the IAD243X's is achieved by using SIP protocol.

Test Results obtained are based on FXS/FXO loop-start and ground-start. All features tested yielded the same results for both CAS signaling types (except for Disconnect Supervision, see limitation section for details); this Application Note covers both CAS signaling types.

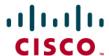

#### **Network Topology**

Figure 1. Basic Call Setup

### Basic Call Setup End-to-End Configuration

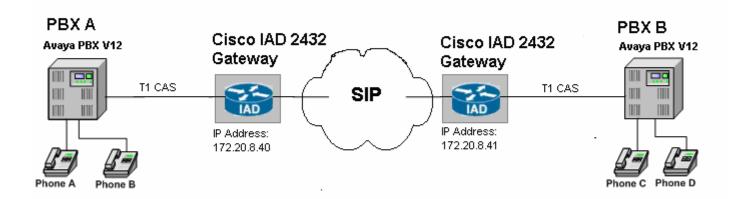

#### Limitations

ANI (Automatic Number Identification) is not supported with the detailed Avaya configuration.

The FXS/FXO trunk configuration on Avaya does not allow DID. The incoming call into the Avaya PBX always reaches the same destination (i.e. ATTD or dedicated digital station)

Loop-Start limitation only; on a call, when the originating calling phone hangs-up the called phone will not release the circuit. The called phone must be placed on-hook or a re-order tone will be heard after a timer expiration period.

External Call Transfer is not supported (e.g. Phone A calls Phone C and Phone C transfers to Phone B). Avaya detailed configuration limitation.

CallForward on an external incoming call fails. Avaya detailed config limitation

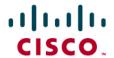

#### **Hardware Requirements**

- 2 Cisco IAD2432 24FXS
- 2 Avaya Definity G3 w/ TN464F circuit pack
- 4 Avaya Digital stations 8410D
- 1 Cisco Catalyst switch (CAT6500)

#### **Software Requirements**

Avaya PBX: G3 Version 12 Communications Manager 2.0

Cisco IOS Release: c2430-ik9o3s-mz-124-9.T1

#### **Features**

#### **Features Supported**

Basic end-to-end calls

Call Transfer - Local only

Call Waiting

Call on-hold

#### **Features Not Supported**

ANI

Call Forward

 $Call\ Transfer-External$ 

Conferencing

#### Configuration

#### Configuration Sequence and Tasks for the Avaya System

- 1. DS1 Configuration
- 2. Trunk group
- 3. Assign trunk members
- 4. Uniform-dialing
- 5. ARR
- 6. Route Pattern
- 7. Digital station config

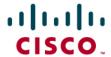

#### Avaya PBX Configuration

1 2

#### DS1 CIRCUIT PACK

Location: 01A12 Name: Tony B.IAD test

Bit Rate: 1.544 Line Coding: b8zs Line Compensation: 1 Framing Mode: esf

Signaling Mode: robbed-bit

Interface Companding: mulaw

Idle Code: 11111111

Slip Detection? n

Near-end CSU Type: other

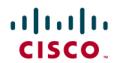

FX-Loop-Start

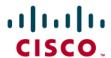

6 | 7 | 8 | 9 | 10 | 11 | TRUNK GROUP Group Number: 12 Group Type: co CDR Reports: y Group Name: Tony B. IAD testing COR: 1 TN: 1 TAC: 612 Direction: two-way Outgoing Display? n Dial Access? y Busy Threshold: 99 Night Service: Queue Length: 0 Country: 1 Incoming Destination: 2004 Comm Type: voice Digit Absorption List: Auth Code? n Prefix-1? y Toll Restricted? y Trunk Flash? n TRUNK PARAMETERS Trunk Type: loop-start Outgoing Dial Type: tone Cut-Through? n Trunk Termination: rc Disconnect Timing(msec): 750 Auto Guard? n Call Still Held? n Siq Bit Inversion: none Analog Loss Group: 6 Digital Loss Group: 11 Trunk Gain: high Disconnect Supervision - In? y Out? n Cyclical Hunt? y Answer Supervision Timeout: 0 Receive Answer Supervision? y 2 3 4 5 6 7 8 9 10 11 TRUNK FEATURES ACA Assignment? n Measured: none Maintenance Tests? y Data Restriction? n Abandoned Call Search? n Suppress # Outpulsing? n Charge Conversion: 1 Decimal Point: none Currency Symbol: Charge Type: units Receive Analog Incoming Call ID: disabled Per Call CPN Blocking Code: Per Call CPN Unblocking Code: Outgoing ANI: Ds1 Echo Cancellation? n

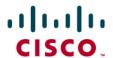

1 2 3 4 5 6 7 8 9 10 11

ADMINISTRABLE TIMERS

Send Incoming/Outgoing Disconnect Timers to TN465 Ports? n

Outgoing Dial Guard(msec): 1600

Ringing Monitor(msec): 5200 Incoming Seizure(msec): 500

Outgoing Seizure Response(sec): 5

Programmed Dial Pause(msec): 1500

Flash Length(msec): 540

END TO END SIGNALING

Tone(msec): 300 Pause(msec): 150

OUTPULSING INFORMATION

PPS: 10 Make(msec): 40 Break(msec): 60 PPM? n

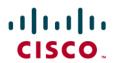

|                      | A     | TMS  | THRESHOL | LDS      |        |
|----------------------|-------|------|----------|----------|--------|
| TTL Type: 105-w-rl   |       | - 1  | ar End   | Test No: |        |
| TTL Vendor:          |       |      | TTL      | Contact: |        |
| runk Vendor:         |       |      | Trunk    | Contact: |        |
| runk Length:         |       |      |          |          |        |
|                      |       | MARG | NAL      | UNACCE   | PTABLE |
|                      |       | Min  | Max      | Min      | Max    |
| 1004 Hz L            | Loss: | -2   | 21       | -2       | 21     |
|                      | -D    | ev   | +Dev     | -Dev     | +Dev   |
| 404 Hz l             | Loss: | 9    | 9        | 9        | 9      |
| 2804 Hz L            | Loss: | 9    | 9        | 9        | 9      |
| Maximum C Message No | oise: | 5!   | 5        |          | 55     |
| Maximum C Notched No |       | 71   | +        |          | 74     |
| Minimum SRL          | L-HI: | 9    |          |          | 0      |
| Minimum SRL          | L-LO: | 0    |          |          | 0      |
| Minimum              | ERL:  | 0    |          |          | 0      |

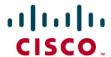

#### FX-Ground-Start

3 4 | 5 | 6 | 7 | 8 | 9 | 10 | 11 | TRUNK GROUP Group Number: 12 Group Type: co CDR Reports: y Group Name: Tony B. IAD testing COR: 1 TN: 1 TAC: 612 Direction: two-way Outgoing Display? n Dial Access? y Busy Threshold: 99 Night Service: Queue Length: 0 Country: 1 Incoming Destination: 2004 Digit Absorption List: Comm Type: voice Auth Code? n Prefix-1? y Toll Restricted? y Trunk Flash? n TRUNK PARAMETERS Trunk Type: ground-start Outgoing Dial Type: tone Cut-Through? n Trunk Termination: rc Disconnect Timing(msec): 750 Auto Guard? n Call Still Held? n Sig Bit Inversion: none Analog Loss Group: 6 Digital Loss Group: 11 Trunk Gain: high Disconnect Supervision - In? y Out? n Answer Supervision Timeout: 0 Receive Answer Supervision? y

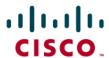

1 2 3 4 5 6 7 8 9 10 11

TRUNK FEATURES

ACA Assignment? n Measured: none

Maintenance Tests? y

Data Restriction? n

Abandoned Call Search? n Suppress # Outpulsing? n

Charge Conversion: 1
Decimal Point: none
Currency Symbol:

Charge Type: units Receive Analog Incoming Call ID: disabled

Per Call CPN Blocking Code: Per Call CPN Unblocking Code:

Outgoing ANI: Ds1 Echo Cancellation? n

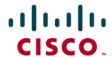

1 2 3 4 5 6 7 8 9 10 11

ADMINISTRABLE TIMERS

Send Incoming/Outgoing Disconnect Timers to TN465 Ports? n

Incoming Disconnect(msec): 500 Outgoing Disconnect(msec): 500

Outgoing Dial Guard(msec): 1600

Incoming Glare Guard(msec): 1500 Outgoing Glare Guard(msec): 1500

Ringing Monitor(msec): 5200 Incoming Seizure(msec): 500

Outgoing Seizure Response(sec): 5

Programmed Dial Pause(msec): 1500 Disconnect Signal Error(sec): 240

Flash Length(msec): 540

END TO END SIGNALING

Tone(msec): 300 Pause(msec): 150

OUTPULSING INFORMATION

PPS: 10 Make(msec): 40 Break(msec): 60 PPM? n

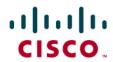

| TTI T 400 3             |      | THRESHOL | .DS      |        |
|-------------------------|------|----------|----------|--------|
| TTL Type: 105-w-rl      |      | Far End  | Test No: |        |
| TTL Vendor:             |      | TTL      | Contact: |        |
| runk Vendor:            |      | Trunk    | Contact: |        |
| runk Length:            |      |          |          |        |
|                         | MAR  | GINAL    | UNACCE   | PTABLE |
|                         | Min  | Max      | Min      | Max    |
| 1004 Hz Loss            | : -2 | 21       | -2       | 21     |
|                         | -Dev | +Dev     | -Dev     | +Dev   |
| 404 Hz Loss             | : 9  | 9        | 9        | 9      |
| 2804 Hz Loss            | : 9  | 9        | 9        | 9      |
| Maximum C Message Noise | :    | 55       |          | 55     |
| Maximum C Notched Noise |      | 74       |          | 74     |
| Minimum SRL-HI          | 2    | 0        |          | 0      |
| Minimum SRL-LO          | 1:   | 0        |          | 0      |
| Minimum ERL             |      | 0        |          | 0      |

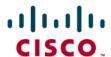

```
7 | 8 | 9 | 10 | 11 |
               5
                    6
        3
                                  TRUNK GROUP
                                       Administered Members (min/max):
                                                                           1/4
GROUP MEMBER ASSIGNMENTS
                                            Total Administered Members:
               Code Sfx Name
       Port
                                     Night
                                                      Mode
                                                                 Type
                                                                        Ans Delay
  1: 01A1201
              TN464
  2: 01A1202
              TN464
  3: 01A1203
              TN464 F
  4: 01A1204
              TN464 F
  5:
  6:
  7:
  8:
  9:
 10:
 11:
 12:
 13:
 14:
 15:
```

**Note:** When adding members to the trunk group you will need to add all available ports to the trunk group. For T1 you will configure all 24 available timeslots (e.g. 01A1201 thru 01A1224). Do so in a sequential manner.

| 1 2      |     |     |        |      |       |      |          |     |     |        |      |      |
|----------|-----|-----|--------|------|-------|------|----------|-----|-----|--------|------|------|
| Ž(t      |     |     | UN     | IFOR | M DIA | PLAN | TABLE    |     |     |        |      |      |
|          |     |     |        |      |       |      |          |     |     | Pero   | cent | Ful1 |
| Matching |     |     | Insert |      |       | Node | Matching |     |     | Insert |      |      |
| Pattern  | Len | Del | Digits | Net  | Conv  | Num  | Pattern  | Len | Del | Digits | Net  | Conv |
| 4001     | 4   | 0   | 612    | aar  | n     |      |          |     |     |        |      | n    |
| 4002     | 4   | 0   | 612    | aar  | n     |      |          |     |     |        |      | n    |

| 1 2 |        |     |       |           |         | _    |               |   |
|-----|--------|-----|-------|-----------|---------|------|---------------|---|
|     |        | A   | AR DI | GIT ANALY | SIS TAB | LE   |               |   |
|     |        |     |       |           |         |      | Percent Full: | 9 |
|     | Dialed | Tot | al    | Route     | Call    | Node | ANI           |   |
|     | String | Min | Max   | Pattern   | Type    | Num  | Reqd          |   |
| 612 |        | 7   | 7     | 12        | aar     |      | n             |   |

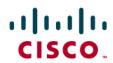

|    |    |    |    |    |    |   |     | Pat | tern | Numbe | r: 12 | Pat  | tern  | Name:  |     |      |      |        |      |      |
|----|----|----|----|----|----|---|-----|-----|------|-------|-------|------|-------|--------|-----|------|------|--------|------|------|
|    | Gr | p  | FR | L  | NP | A | Pfx | Нор | Toll | No.   | Inse  | rted |       |        |     |      |      |        | DCS/ | IXC  |
|    | No |    |    |    |    |   | Mrk | Lmt | List | Del   | Digi  | ts   |       |        |     |      |      |        | QSIG | i    |
|    |    |    |    |    |    |   |     |     |      | Dgts  |       |      |       |        |     |      |      |        | Intw | ,    |
| 1: | 12 |    | 0  |    |    |   |     |     |      | 3     |       |      |       |        |     |      |      |        | n    | user |
| 2: |    |    |    |    |    |   |     |     |      |       |       |      |       |        |     |      |      |        | n    | user |
| 3: |    |    |    |    |    |   |     |     |      |       |       |      |       |        |     |      |      |        | n    | user |
| 4: |    |    |    |    |    |   |     |     |      |       |       |      |       |        |     |      |      |        | n    | user |
| 5: |    |    |    |    |    |   |     |     |      |       |       |      |       |        |     |      |      |        | n    | user |
| 6: |    |    |    |    |    |   |     |     |      |       |       |      |       |        |     |      |      |        | n    | user |
|    | В  | cc | U  | AL | UE |   | TSC | CA- | TSC  | ITC   | BCIE  | Serv | ice/F | eature | BAI | ND   | No . | Number | ring | LAR  |
|    | 0  | 1  | 2  | 3  | 4  | W |     | Req | uest |       |       |      |       |        |     | C    | gts  | Format | t    |      |
|    |    |    |    |    |    |   |     |     |      |       |       |      |       |        |     | Suba | iddr | 255    |      |      |
| 1: | y  | y  | y  | y  | y  | n | y   | non | е    | res   | t     |      |       |        |     |      |      |        |      | none |
| 2: | y  | y  | y  | y  | y  | n | n   |     |      | res   | t     |      |       |        |     |      |      |        |      | none |
| 3: | y  | y  | y  | y  | y  | n | n   |     |      | res   | t     |      |       |        |     |      |      |        |      | none |
| 4: | y  | y  | y  | y  | y  | n | n   |     |      | res   | t     |      |       |        |     |      |      |        |      | none |
| 5: | y  | y  | y  | y  | y  | n | n   |     |      | res   | t     |      |       |        |     |      |      |        |      | none |
| 6: | y  | Ų  | y  | Ų  | Ų  | n | n   |     |      | res   | t     |      |       |        |     |      |      |        |      | none |

|                                                  | STATION                              |           |
|--------------------------------------------------|--------------------------------------|-----------|
| Extension: 2004                                  | Lock Messages? n                     | BCC: 0    |
| Type: 8410D                                      | Security Code:                       | TN: 1     |
| Port: 01A0604                                    | Coverage Path 1: 103                 | COR: 1    |
| Name: PBX-Ken1                                   | Coverage Path 2:<br>Hunt-to Station: | COS: 1    |
| STATION OPTIONS                                  |                                      |           |
| Loss Group: 2                                    | Personalized Ringing Pat             | tern: 1   |
| Data Module? n                                   | Message Lamp                         | Ext: 2004 |
| Speakerphone: 2-way<br>Display Language: english | Mute Button Ena                      |           |
|                                                  | Media Complex                        | Ext:      |
|                                                  | IP SoftP                             | hone? n   |

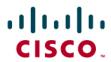

|                                               | STATION                                |      |
|-----------------------------------------------|----------------------------------------|------|
|                                               | 3181100                                |      |
| FEATURE OPTIONS                               |                                        |      |
| LWC Reception: spe                            |                                        |      |
| LWC Activation? y                             | Coverage Msg Retrieval?                | y    |
| LWC Log External Calls? n                     | Auto Answer:                           | none |
| CDR Privacy? n                                | Data Restriction?                      | n    |
| Redirect Notification? y                      | Idle Appearance Preference?            | n    |
| Per Button Ring Control? n                    |                                        |      |
| Bridged Call Alerting? n                      | Restrict Last Appearance?              | n    |
| Active Station Ringing: sin                   | ngle                                   |      |
| H.320 Conversion? n<br>Service Link Mode: as- | Per Station CPN - Send Calling Number? |      |
| Multimedia Mode: bas                          |                                        | y    |
| MWI Served User Type:                         | Display Client Redirection?            | y    |
|                                               | Select Last Used Appearance?           | n    |
|                                               | Coverage After Forwarding?             |      |
|                                               | Multimedia Early Answer?               |      |
|                                               | Direct IP-IP Audio Connection          |      |
| Emergency Location Ext: 2004                  |                                        |      |

|                     | STATION |                |
|---------------------|---------|----------------|
| CLIE DATA           | 2141104 |                |
| SITE DATA           |         |                |
| Room:               |         | Headset? n     |
| Jack:               |         | Speaker? n     |
| Cable:              |         | Mounting: d    |
| Floor:              |         | Cord Length: 0 |
| Building:           |         | Set Color:     |
| ABBREVIATED DIALING |         |                |
| List1:              | List2:  | List3:         |
| BUTTON ASSIGNMENTS  |         |                |
| 1: call-appr        | 6:      |                |
| 2: call-appr        | 7:      |                |
| 3: cfwd-bsyda Ext:  | 8:      |                |
| 4:                  | 9:      |                |
| 5:                  | 10: las |                |

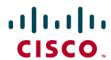

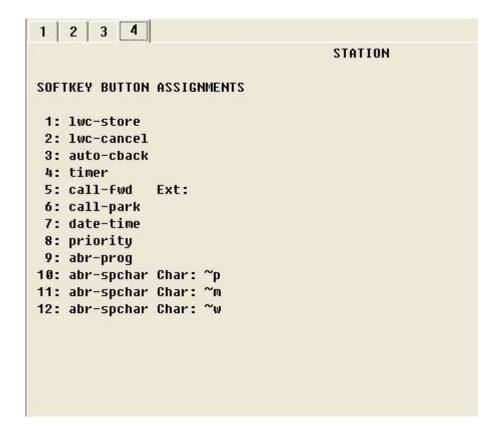

#### Cisco IAD2432 24FXS Configuration

```
IAD_SIP1_V7#sh run
Building configuration...
Current configuration: 1647 bytes
version 12.4
service timestamps debug datetime msec
service timestamps log datetime msec
no service password-encryption
hostname IAD_SIP1_V7
boot-start-marker
boot-end-marker
card type t1 1
enable password cisco
no aaa new-model
resource policy
network-clock-participate T1 1/0
network-clock-participate T1 1/1
ip subnet-zero
```

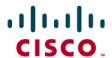

```
voice-card 0
controller T1 1/0
framing esf
linecode b8zs
controller T1 1/1
mode cas
framing esf
linecode b8zs
ds0-group 0 timeslots 1-4 type e&m-immediate-start -
interface FastEthernet0/0
ip address 172.20.8.40 255.255.255.0
duplex auto
speed auto
interface FastEthernet0/1
no ip address
shutdown
duplex auto
speed auto
ip default-gateway 172.20.8.1
ip http server
ip classless
ip route 0.0.0.0 0.0.0.0 172.20.8.1
control-plane
voice-port 1/1:0
voice-port 2/0
voice-port 2/1
voice-port 2/2
voice-port 2/3
voice-port 2/4
voice-port 2/5
```

For FXSloopstart or FXSgroundstart you specify the signaling required here.

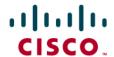

```
voice-port 2/6
voice-port 2/7
voice-port 2/8
voice-port 2/9
voice-port 2/10
voice-port 2/11
voice-port 2/12
voice-port 2/13
voice-port 2/14
voice-port 2/15
voice-port 2/16
voice-port 2/17
voice-port 2/18
voice-port 2/19
voice-port 2/20
voice-port 2/21
voice-port 2/22
voice-port 2/23
dial-peer voice 4000 voip
destination-pattern 4...
session protocol sipv2
session target ipv4:172.20.110.254
supplementary-service pass-through
dial-peer voice 2000 pots
destination-pattern 2...
supplementary-service pass-through
port 1/1:0
forward-digits all
line con 0
password cisco
line aux 0
line vty 0 4
password cisco
login
end
```

IAD\_SIP1\_V7#

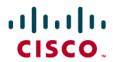

#### **Acronyms**

| Acronym | Definitions                 |
|---------|-----------------------------|
| IAD     | Integrated Access Device    |
| SIP     | Session Initiation Protocol |

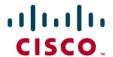

#### **Important Information**

THE SPECIFICATIONS AND INFORMATION REGARDING THE PRODUCTS IN THIS MANUAL ARE SUBJECT TO CHANGE WITHOUT NOTICE. ALL STATEMENTS, INFORMATION, AND RECOMMENDATIONS IN THIS MANUAL ARE BELIEVED TO BE ACCURATE BUT ARE PRESENTED WITHOUT WARRANTY OF ANY KIND, EXPRESS OR IMPLIED. USERS MUST TAKE FULL RESPONSIBILITY FOR THEIR APPLICATION OF ANY PRODUCTS.

IN NO EVENT SHALL CISCO OR ITS SUPPLIERS BE LIABLE FOR ANY INDIRECT, SPECIAL, CONSEQUENTIAL, OR INCIDENTAL DAMAGES, INCLUDING, WITHOUT LIMITATION, LOST PROFITS OR LOSS OR DAMAGE TO DATA ARISING OUT OF THE USE OR INABILITY TO USE THIS MANUAL, EVEN IF CISCO OR ITS SUPPLIERS HAVE BEEN ADVISED OF THE POSSIBILITY OF SUCH DAMAGES.

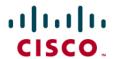

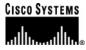

## Corporate Headquarters

Cisco Systems, Inc. 170 West Tasman Drive San Jose, CA 95134-1706 USA

www.cisco.com Tel: 408 526-4000

800 553-NETS (6387)

Fax: 408 526-4100

#### European Headquarters

Cisco Systems International BV

Haarlerbergpark Haarlerbergweg 13-19 1101 CH Amsterdam The Netherlands www-europe.cisco.com

Tel: 31 0 20 357 1000 Fax: 31 0 20 357 1100

#### Americas Headquarters

Cisco Systems, Inc. 170 West Tasman Drive San Jose, CA 95134-1706 USA

www.cisco.com Tel: 408 526-7660

Fax: 408 527-0883

#### Asia Pacific Headquarters

Cisco Systems, Inc. Capital Tower 168 Robinson Road #22-01 to #29-01 Singapore 068912 www.cisco.com Tel: +65 317 7777

Fax: +65 317 7799

Cisco Systems has more than 200 offices in the following countries and regions. Addresses, phone numbers, and fax numbers are listed on the Cisco Web site at <a href="https://www.cisco.com/go/offices">www.cisco.com/go/offices</a>.

Argentina • Australia • Austria • Belgium • Brazil • Bulgaria • Canada • Chile • China PRC • Colombia • Costa Rica • Croatia • Czech Republic • Denmark • Dubai, UAE • Finland • France • Germany • Greece • Hong Kong SAR • Hungary • India • Indonesia • Ireland • Israel • Italy • Japan • Korea • Luxembourg • Malaysia • Mexico • The Netherlands • New Zealand • Norway • Peru • Philippines • Poland • Portugal • Puerto Rico • Romania • Russia • Saudi Arabia • Scotland • Singapore • Slovakia • Slovenia • South Africa • Spain • Sweden • Switzerland • Taiwan • Thailand • Turkey Ukraine • United Kingdom • United States • Venezuela • Vietnam • Zimbabwe

© 2007 Cisco Systems, Inc. All rights reserved.

CCVP, the Cisco Logo, and the Cisco Square Bridge logo are trademarks of Cisco Systems, Inc.; Changing the Way We Work, Live, Play, and Learn is a service mark of Cisco Systems, Inc.; and Access Registrar, Aironet, BPX, Catalyst, CCDA, CCDP, CCIE, CCIP, CCNA, CCNP, CCSP, Cisco, the Cisco Certified Internetwork Expert logo, Cisco IOS, Cisco Press, Cisco Systems, Cisco Systems Capital, the Cisco Systems logo, Cisco Unity, Enterprise/Solver, EtherChannel, EtherFast, EtherSwitch, Fast Step, Follow Me Browsing, FormShare, GigaDrive, GigaStack, HomeLink, Internet Quotient, IOS, iPhone, IP/TV, iQ Expertise, the iQ logo, iQ Net Readiness Scorecard, iQuick Study, LightStream, Linksys, MeetingPlace, MGX, Networking Academy, Network Registrar, *Packet*, PIX, ProConnect, RateMUX, ScriptShare, SlideCast, SMARTnet, StackWise, The Fastest Way to Increase Your Internet Quotient, and TransPath are registered trademarks of Cisco Systems, Inc. and/or its affiliates in the United States and certain other countries

All other trademarks mentioned in this document or Website are the property of their respective owners. The use of the word partner does not imply a partnership relationship between Cisco and any other company. (0612R)

Printed in the USA